## **About this Documentation**

Adabas Parallel Services (formerly Adabas Support for Multiprocessing or ADASMP) is a selectable unit of Adabas that helps you make full use of multiple-engine processors by allowing a single physical database to be accessed simultaneously by up to 31 nuclei.

Adabas Parallel Services extends the earlier Adabas SMP capability to allow all nuclei in a cluster to process updates concurrently.

This document is organized as follows:

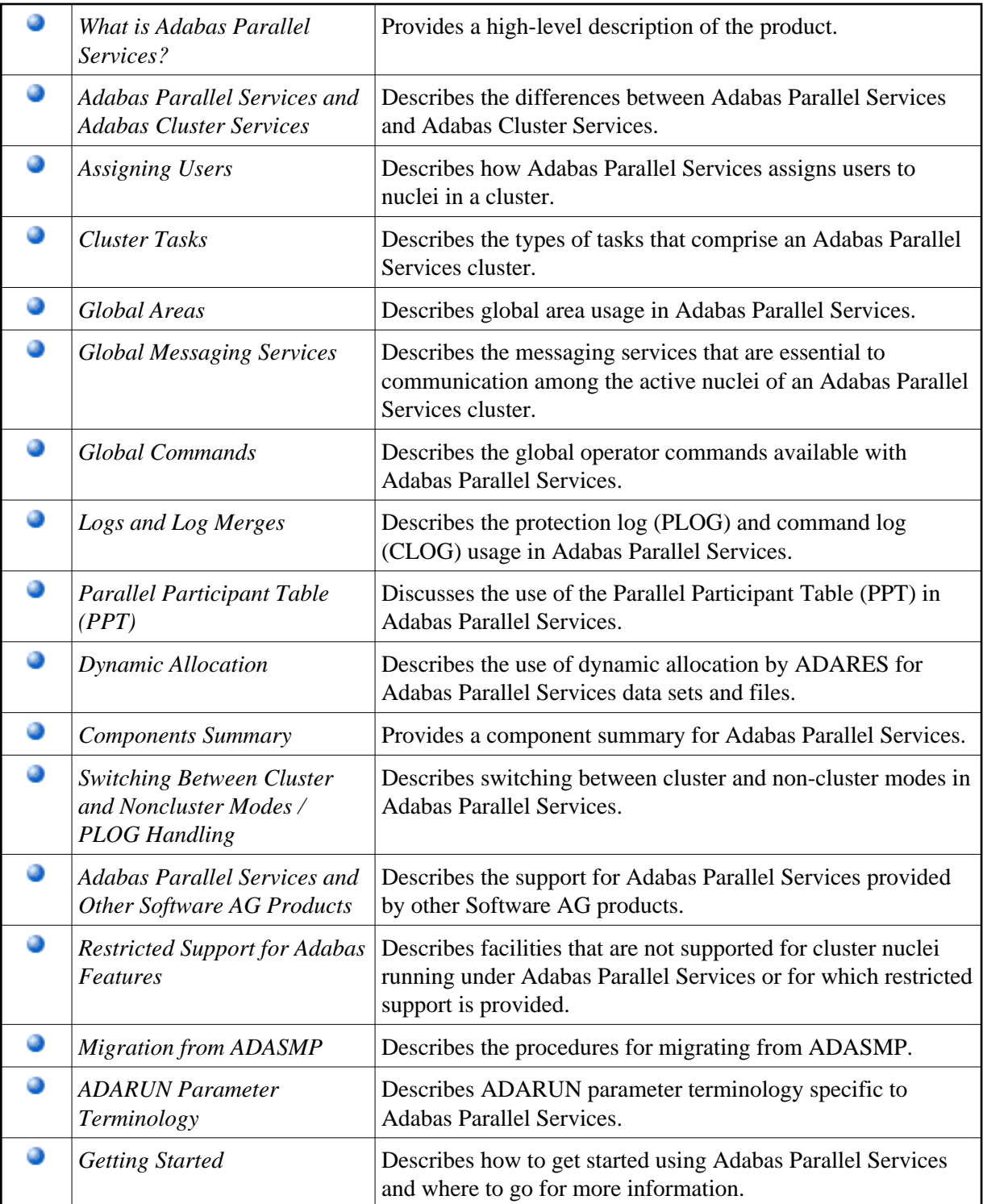